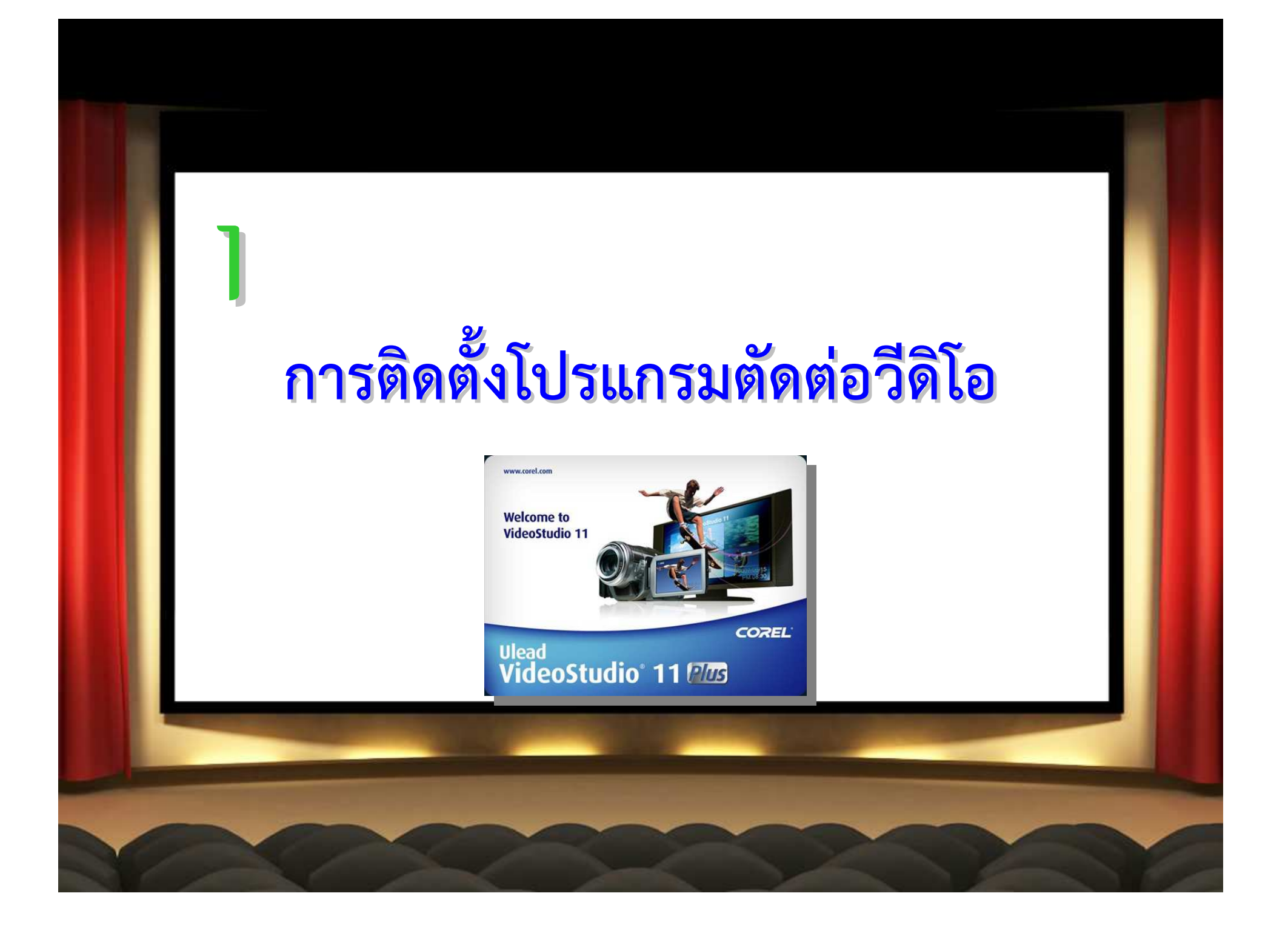

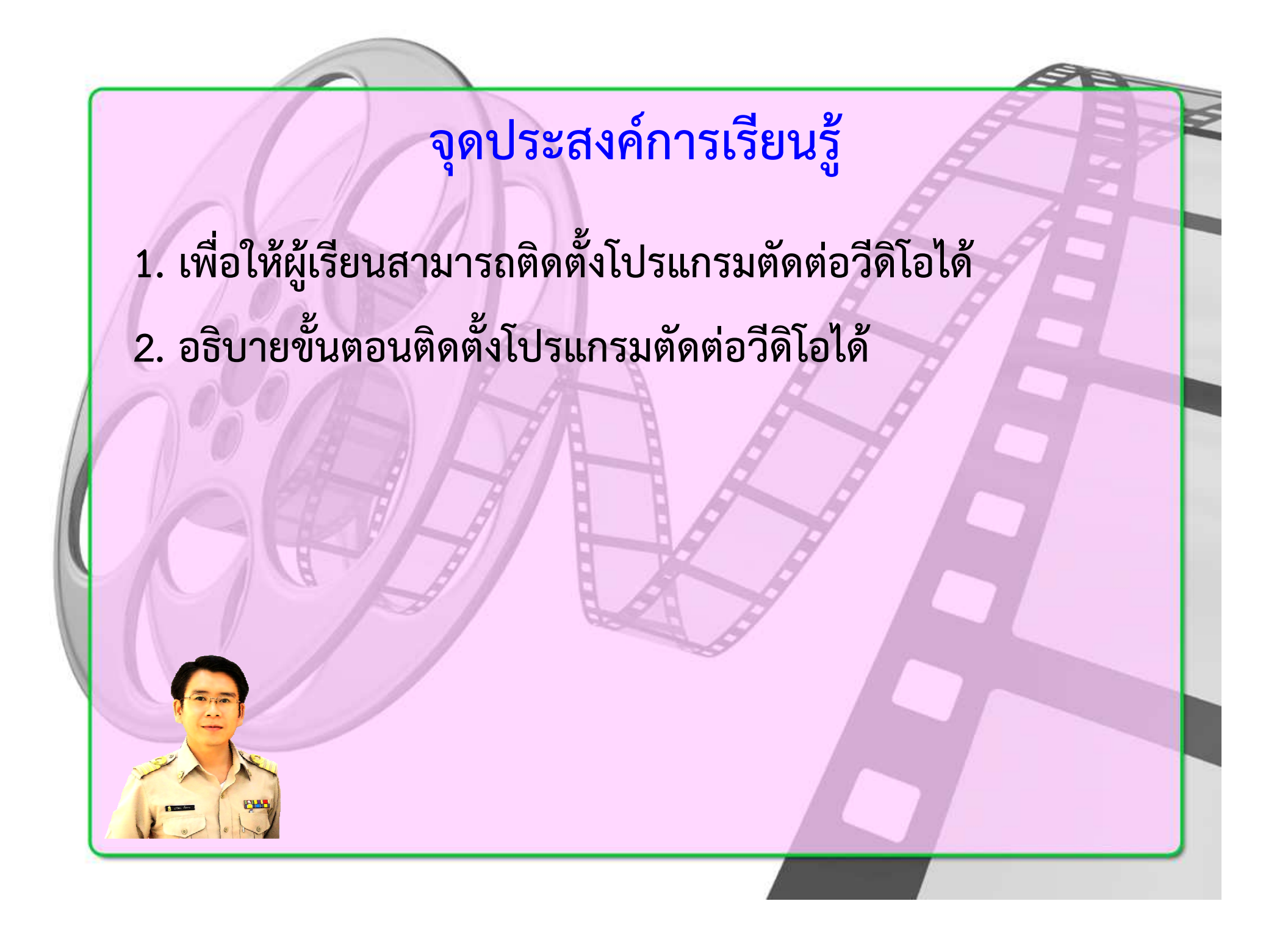

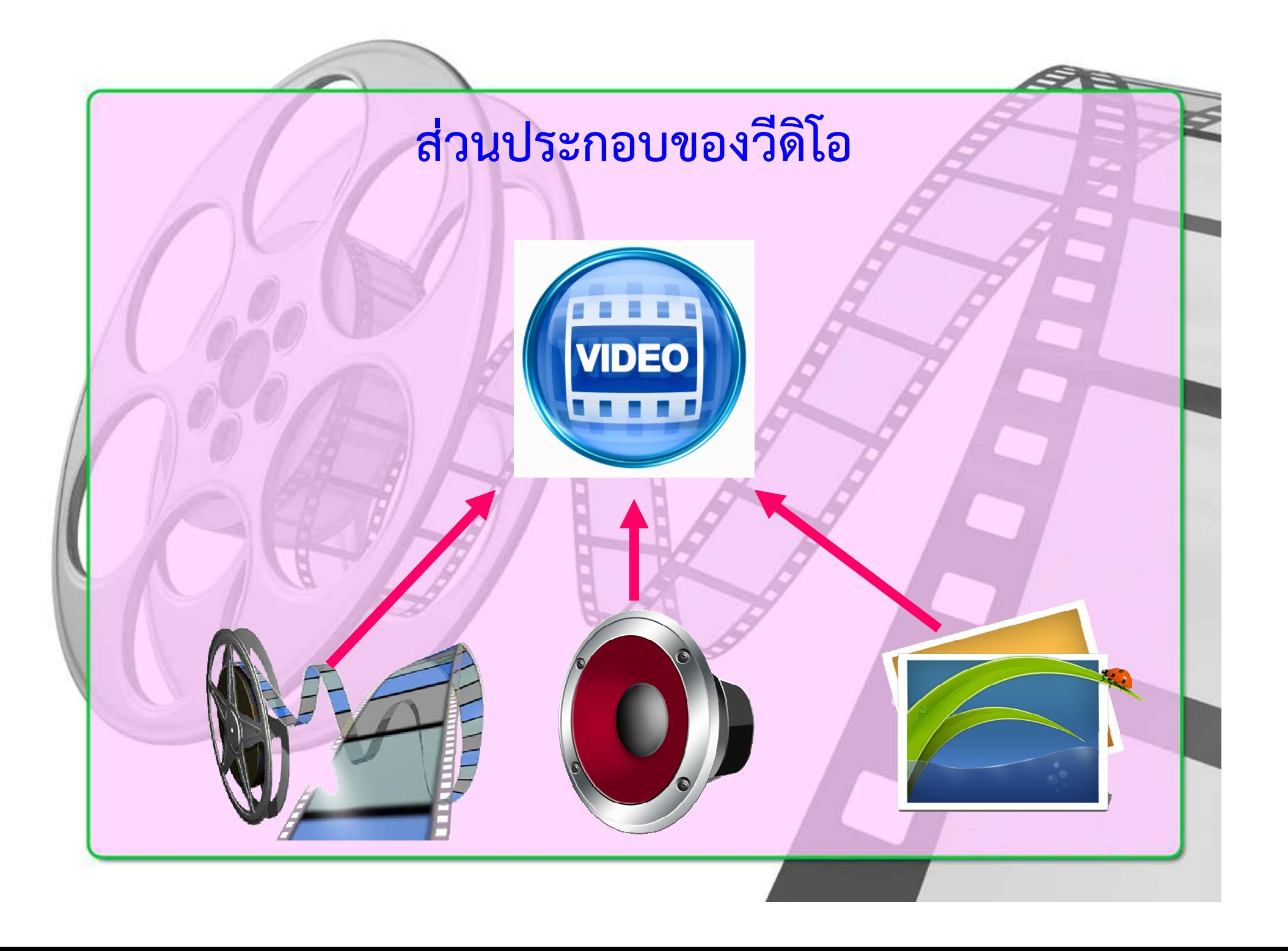

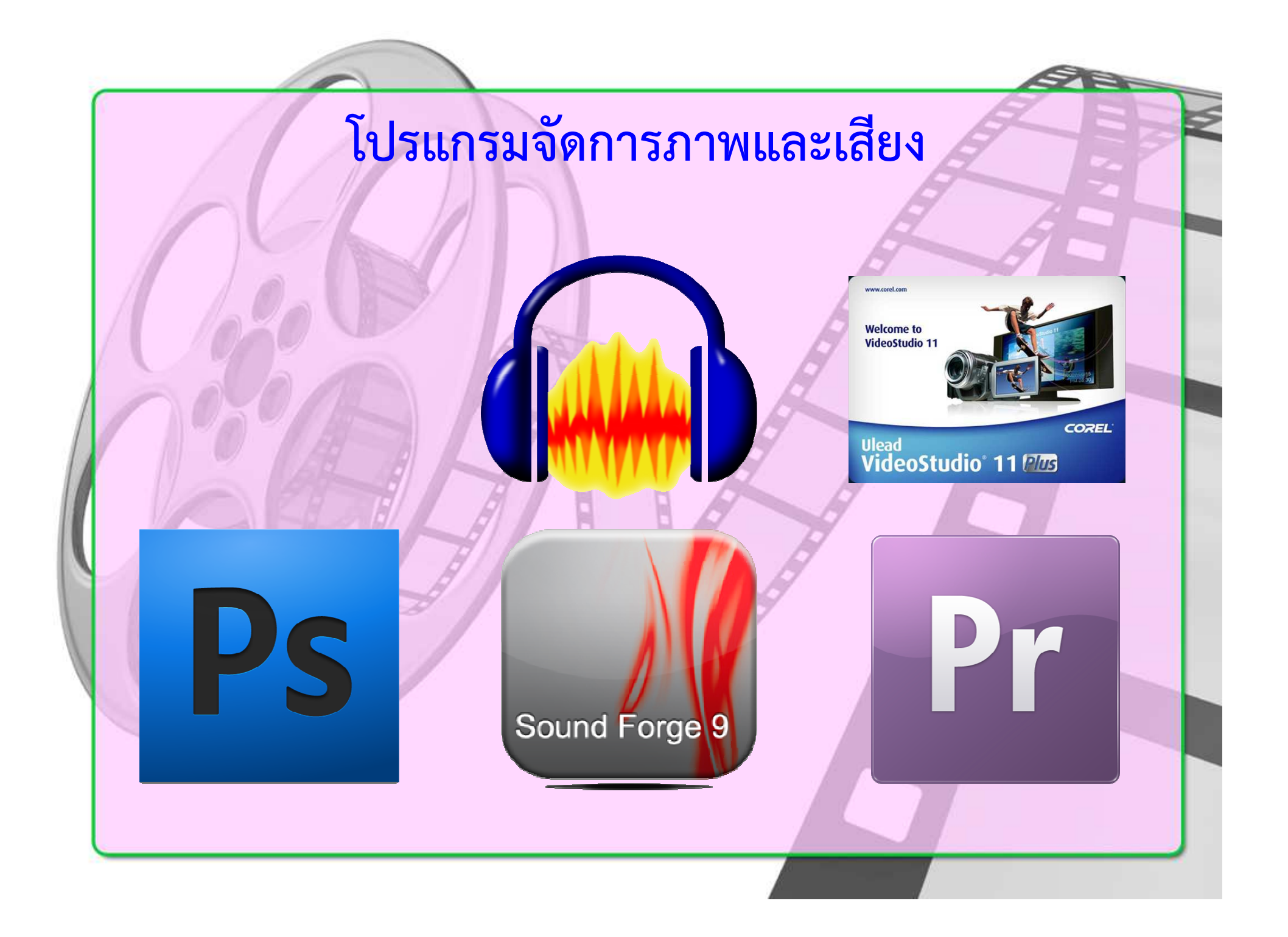

## **ขั้นตอนการติดตั้งโปรแกรมตัดตอวีดิโอ**

- **1. ดาวนโหลดโปรแกรมจากเว็บไซต**
- **2. ติดตั้งโปรแกรมตัดตอวีดิโอลงในเครื่องคอมพิวเตอร**